## **Comment utiliser l'application Médi'Rappel® ?**

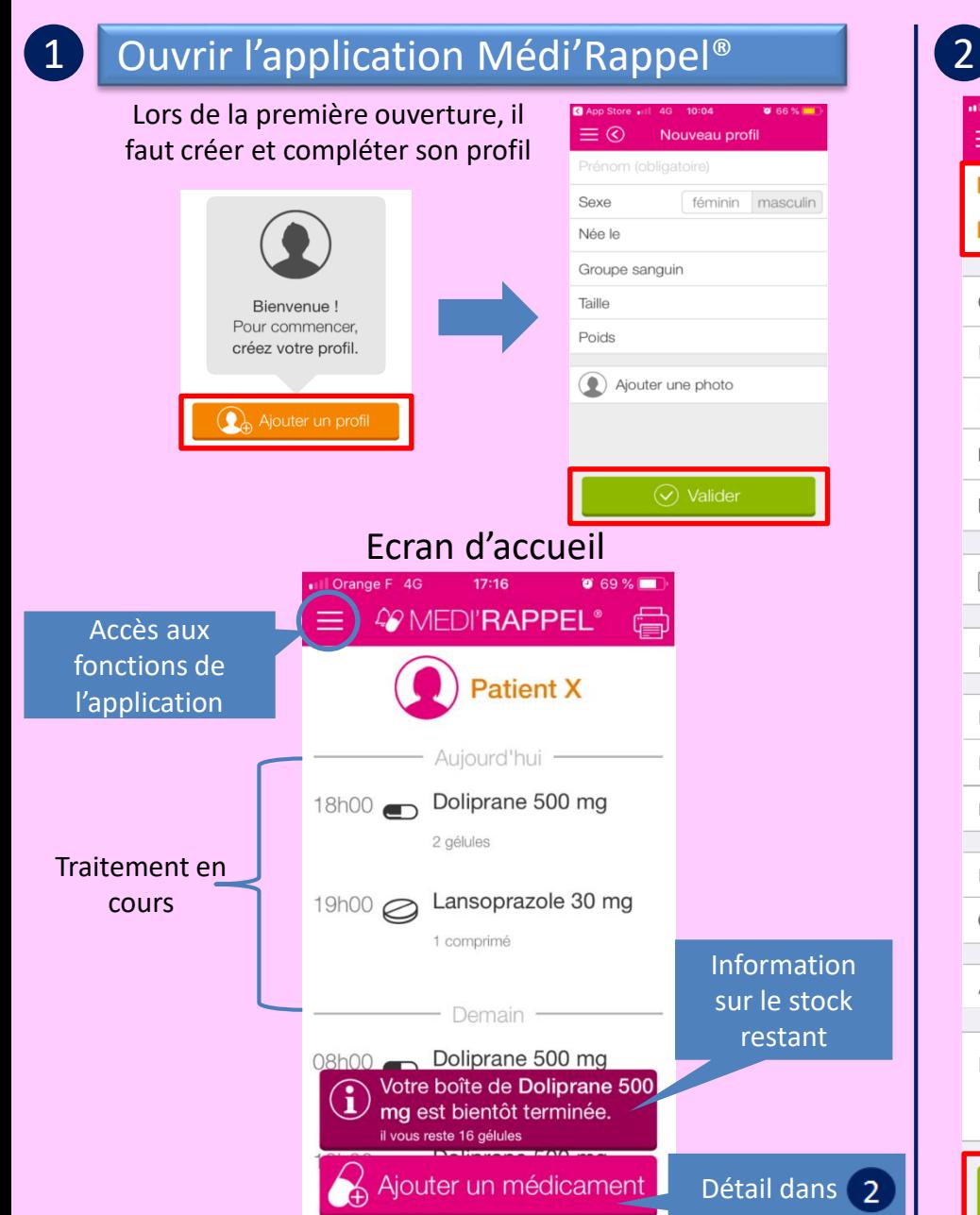

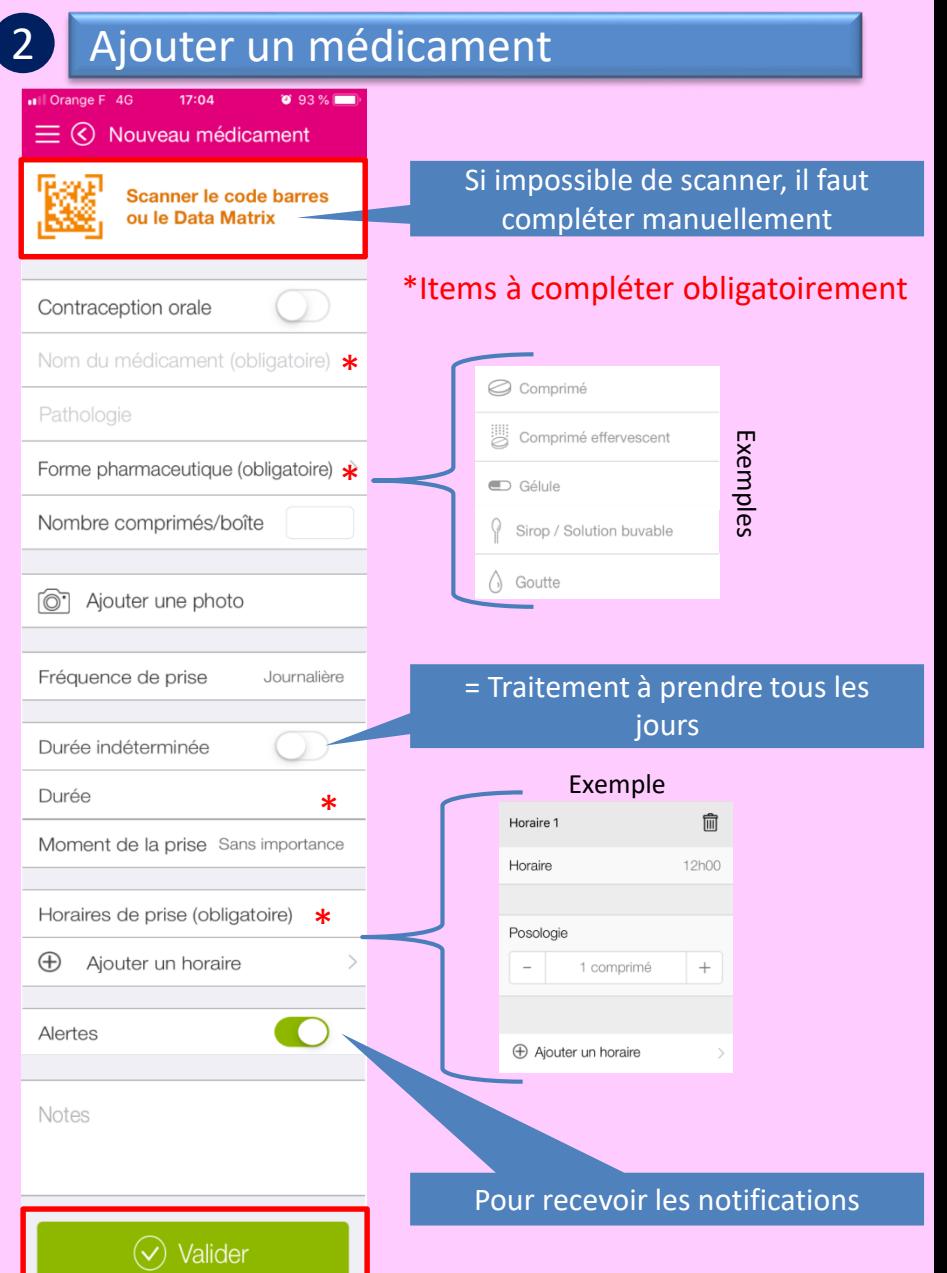

## **Comment utiliser l'application Médi'Rappel® ?**

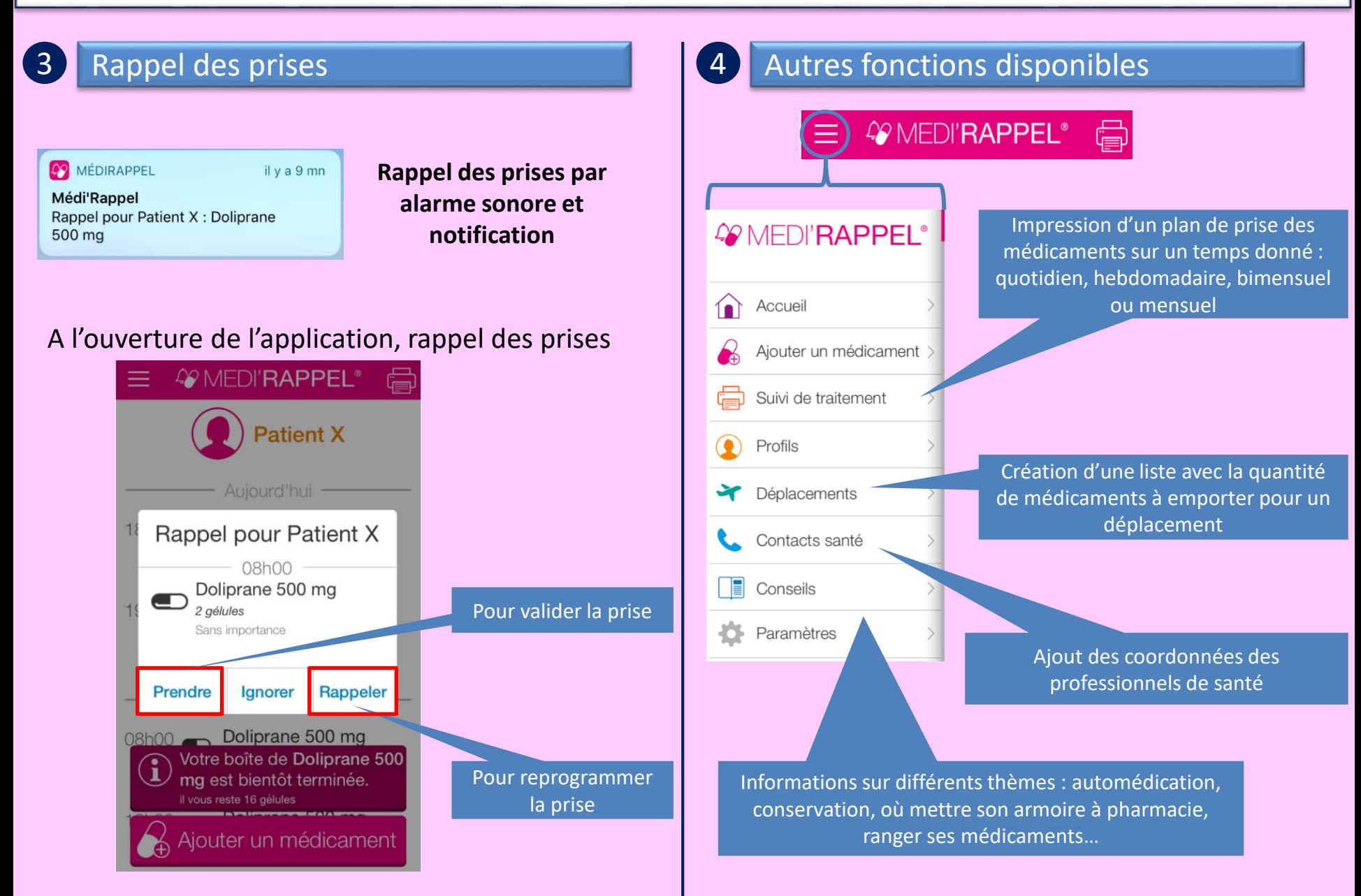